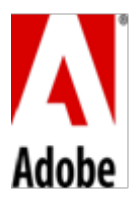

## **Conditions Particulières du Produit – Adobe Anywhere (2016v1)**

## **1. Restrictions de la licence**.

- 1.1 Le Client peut installer et utiliser le Logiciel OnPremise pour permettre au nombre autorisé d'Utilisateurs d'accéder au Logiciel OnPremise et de l'utiliser sur le réseau intranet du Client.
- 1.2 **Licences virales Open Source**. En dehors de ce qui est permis dans le cadre du présent Contrat, Il est interdit au Client d'intégrer ou d'utiliser d'une quelconque autre façon tout logiciel concédé en vertu d'une Licence Virale Open Source dans le Logiciel On-premise, ou de prendre des mesures qui obligeraient Adobe à divulguer, distribuer ou concéder sous licence tout ou partie du code source du Logiciel Onpremise dans le but de créer des œuvres dérivées ou à des fins de redistribution gratuite. Pour les besoins du présent article, « Licence Virale Open Source » désigne les licences GNU GPL, GNU AGPL, GNU LGPL, ou toute autre licence qui exige (comme condition d'utilisation, de modification ou de distribution) que le logiciel soit : (1) divulgué ou distribué sous forme de code source ; (2) concédé sous licence dans le but de créer des œuvres dérivées ; ou (3) redistribué gratuitement.
- **2. Utilisation intégrée**. Le Client peut intégrer ou distribuer, selon le cas, tout logiciel mis à la disposition du Client via le Logiciel OnPremise dans le cadre des applications de développeur, de documents électroniques ou de contenu, et peut autoriser l'utilisation de ce logiciel uniquement en lien avec l'application, le document ou le contenu en question.

## **3. Notifications tierces**.

- 3.1 **Notifications tierces concernant le Logiciel OnPremise**. Les auteurs ou concédants de licence de certaines normes publiques et de code mis à la disposition du public (les « **Matériels Tiers** »), exigent la communication de certaines notifications aux utilisateurs finaux du Logiciel OnPremise. Ces notifications tierces figurent sur le site www.adobe.com/products/eula/third\_party/index.html (ou un site Web qui lui succède). (la « **Page de Notifications Tierces** »). L'intégration de notification tierces ne limite pas les obligations d'Adobe envers le Client quant aux Matériels Tiers intégrés dans le Logiciel On-premise.
- 3.2 **Distribution AVC**. Les notifications applicables au Logiciel OnPremise qui renferment des fonctionnalités d'importation et d'exportation au format AVC figurent sur la Page dédiée aux Notifications tierces.